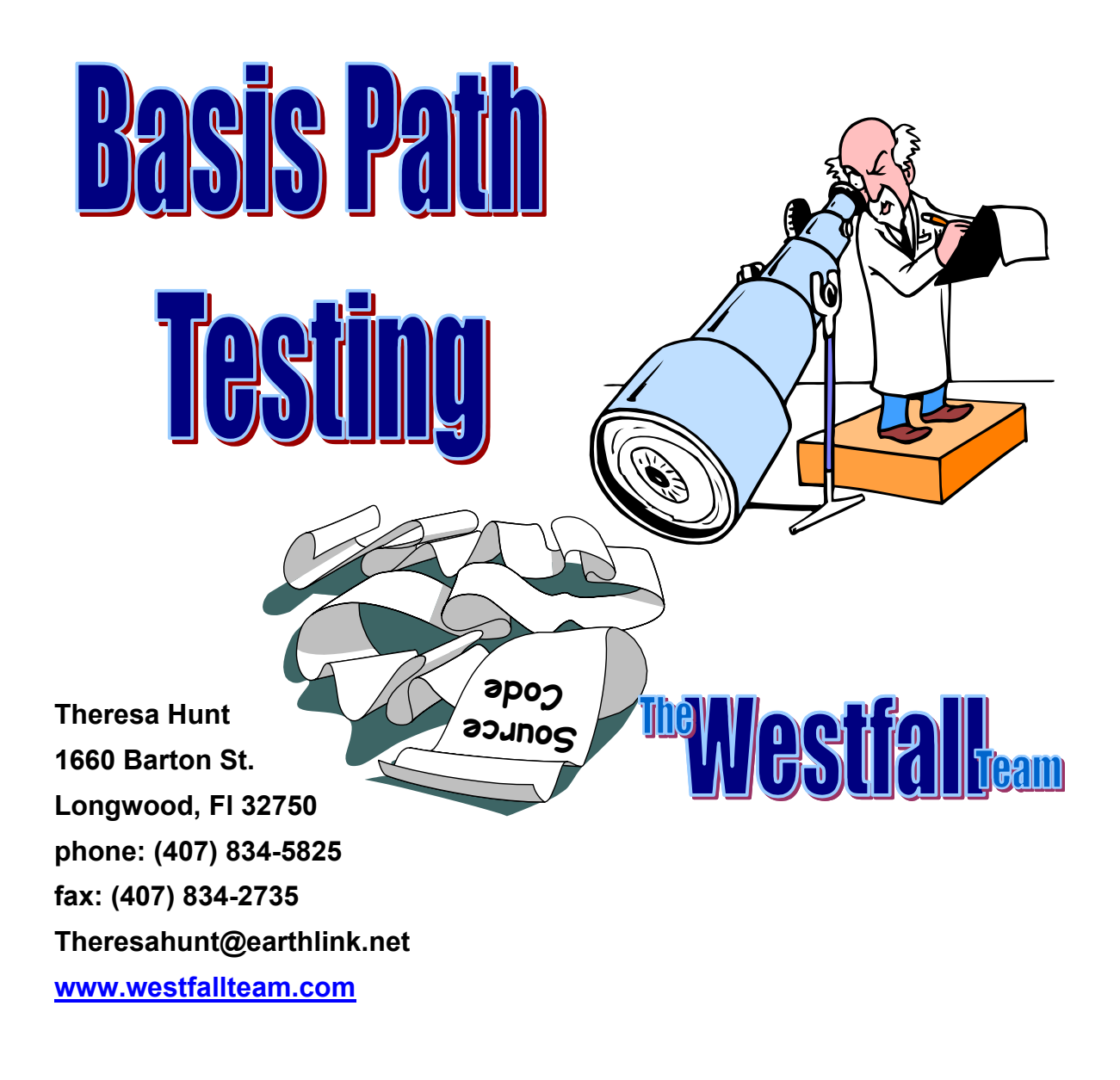

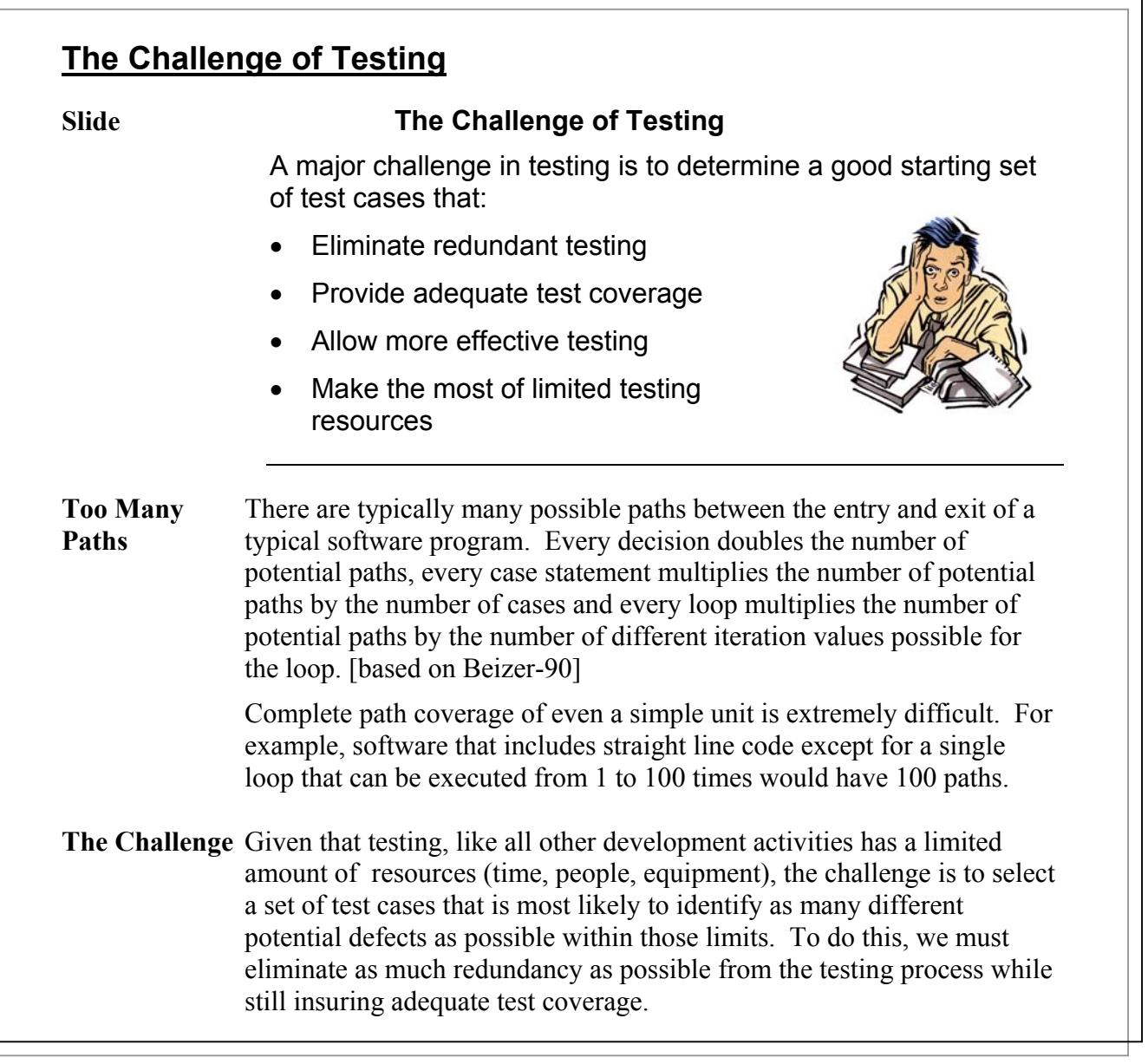

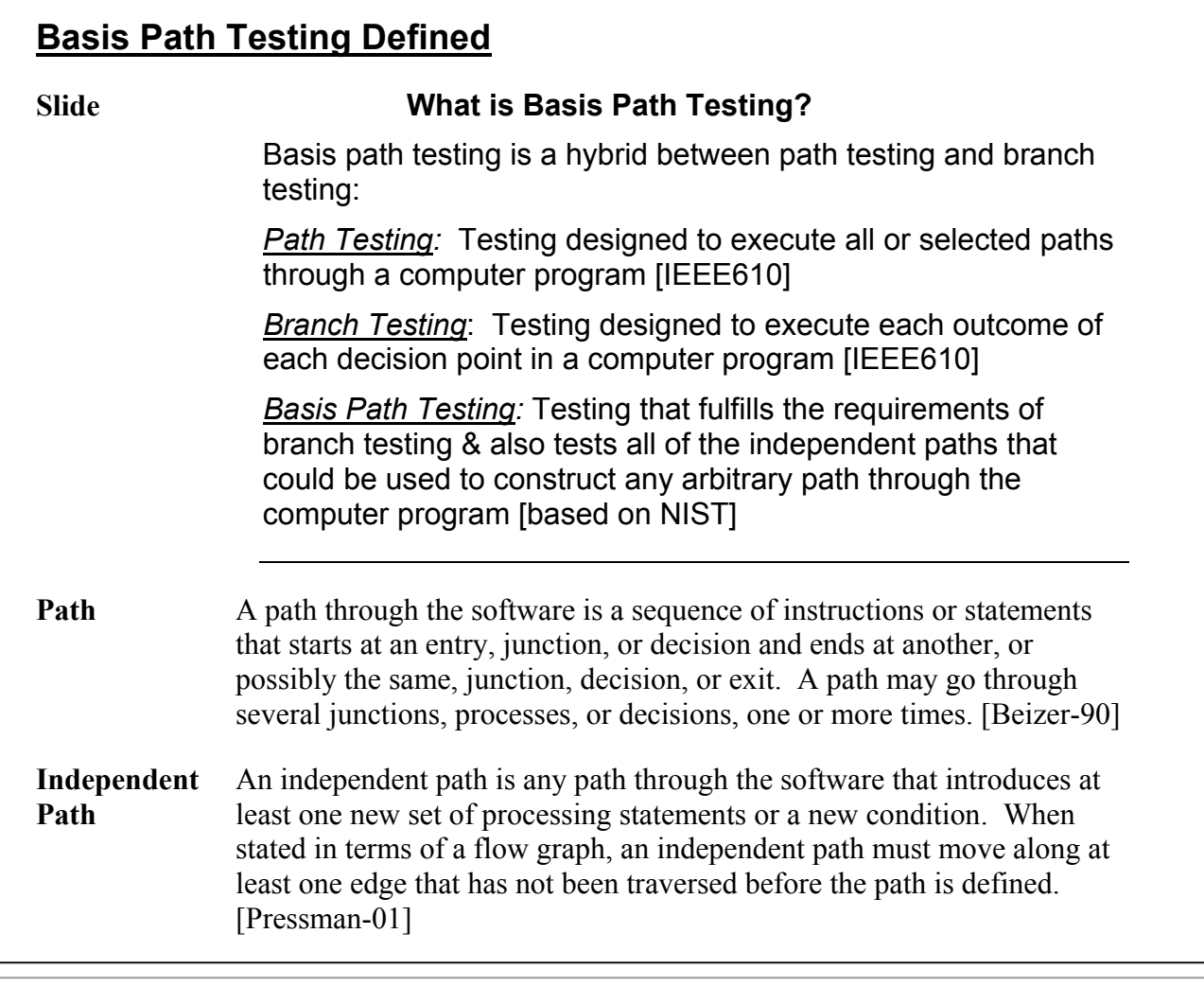

## **Basis Path Testing Defined (cont.)**

#### **Slide What is a Basis Path?**

A *basis path* is a unique path through the software where no iterations are allowed - all possible paths through the system are linear combinations of them.

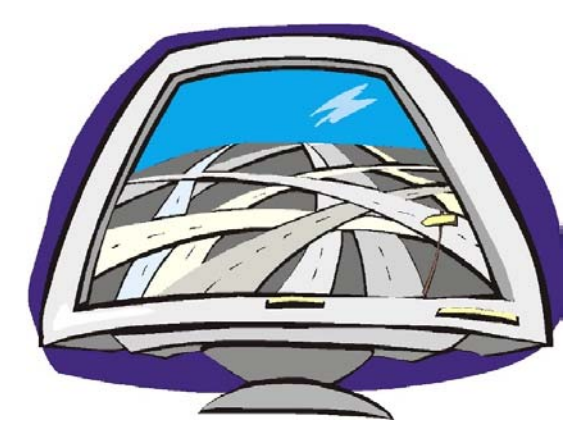

### **Slide McCabe's Basis Path Testing**

Steps:

- 1: Draw a control flow graph
- 2: Calculate Cyclomatic complexity
- 3: Choose a "basis set" of paths
- 4: Generate test cases to exercise each path

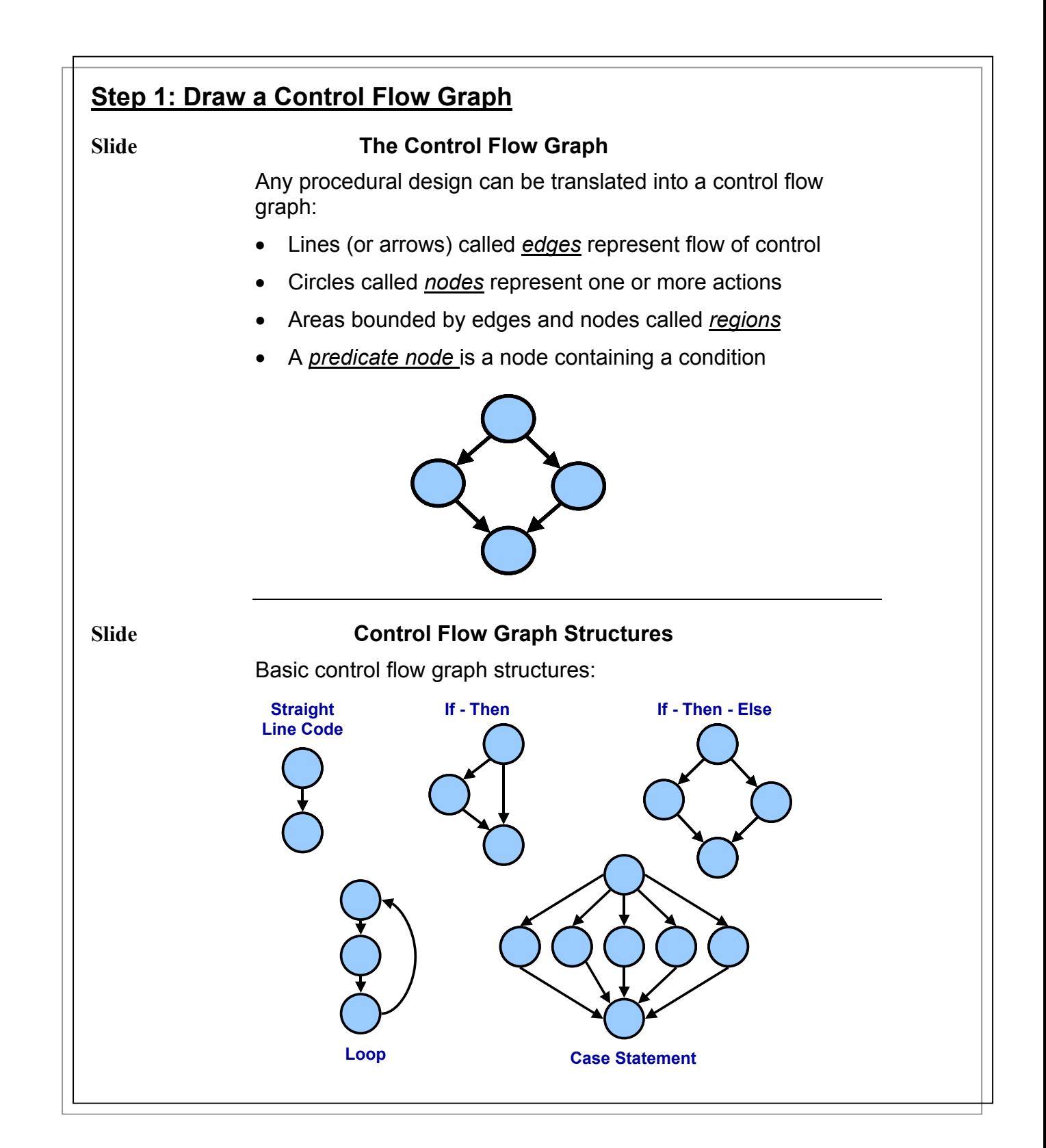

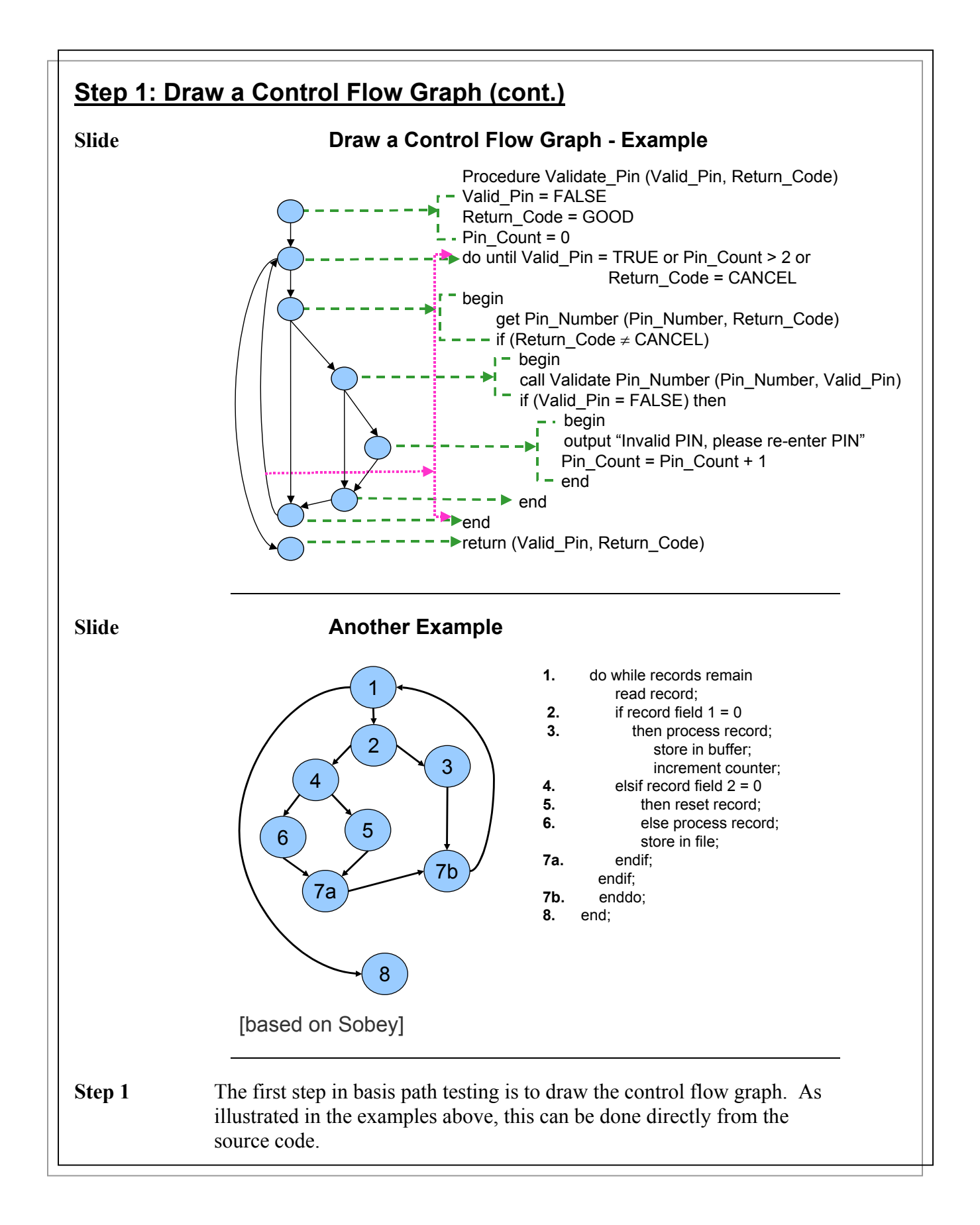

### **Step 2: Calculate Cyclomatic Complexity**

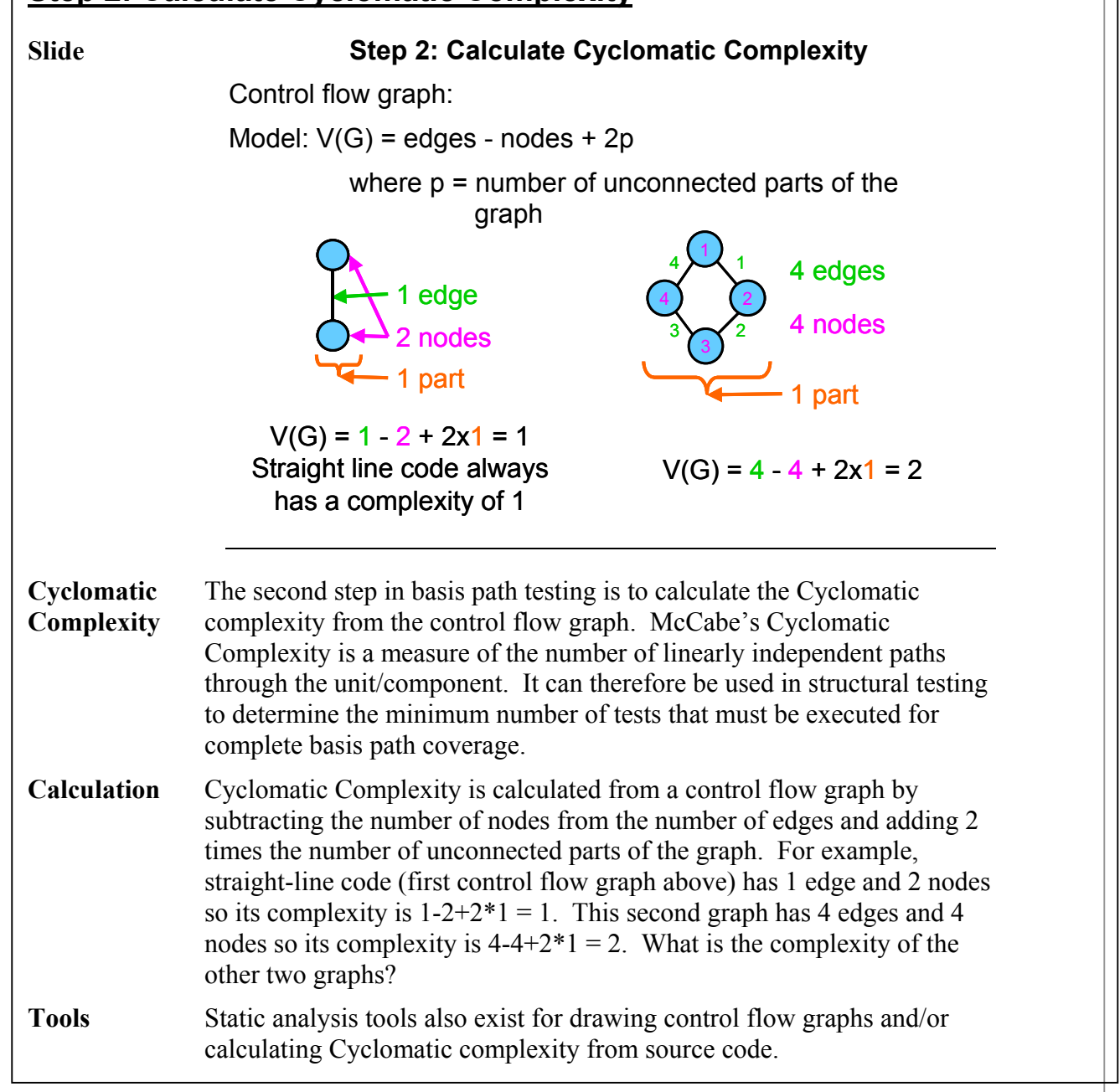

### **Step 2: Calculate Cyclomatic Complexity (cont.)**

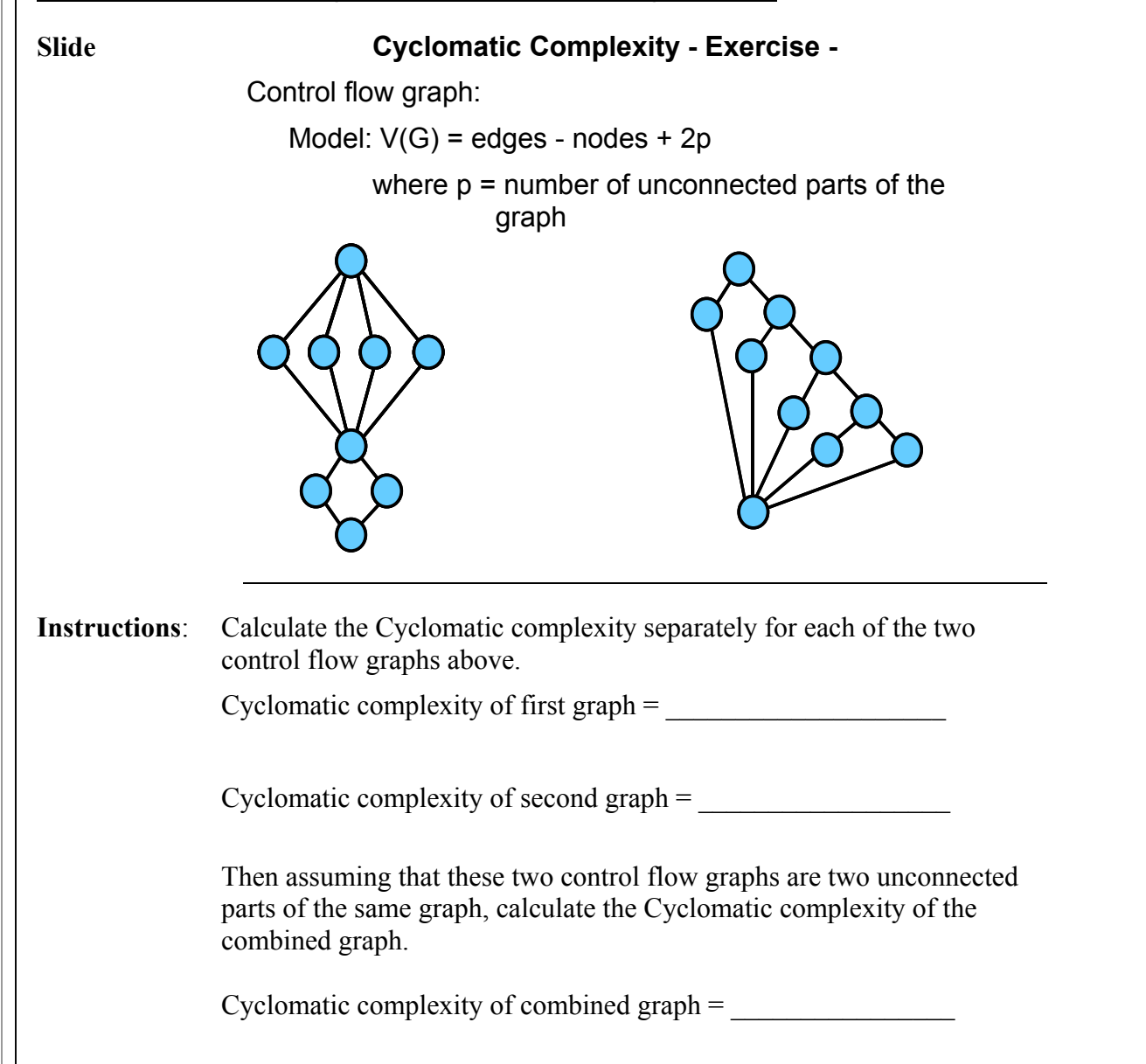

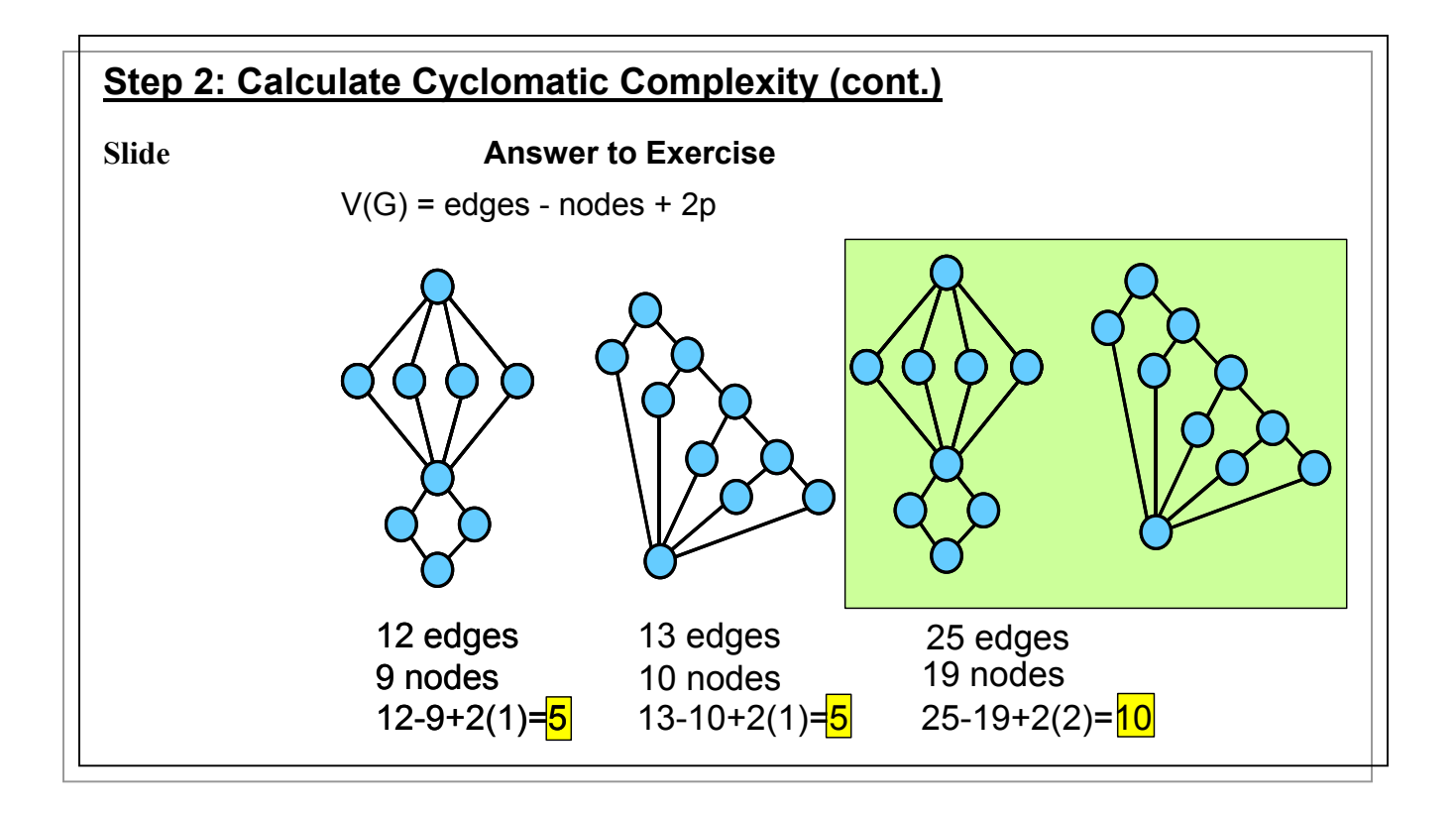

### **Step 2: Calculate Cyclomatic Complexity (cont.)**

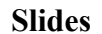

#### **Slides Predicate Nodes Formula**

One possible way of calculating V(G) is to use the predicate nodes formula:

V(G) = Number of Predicate Nodes + 1

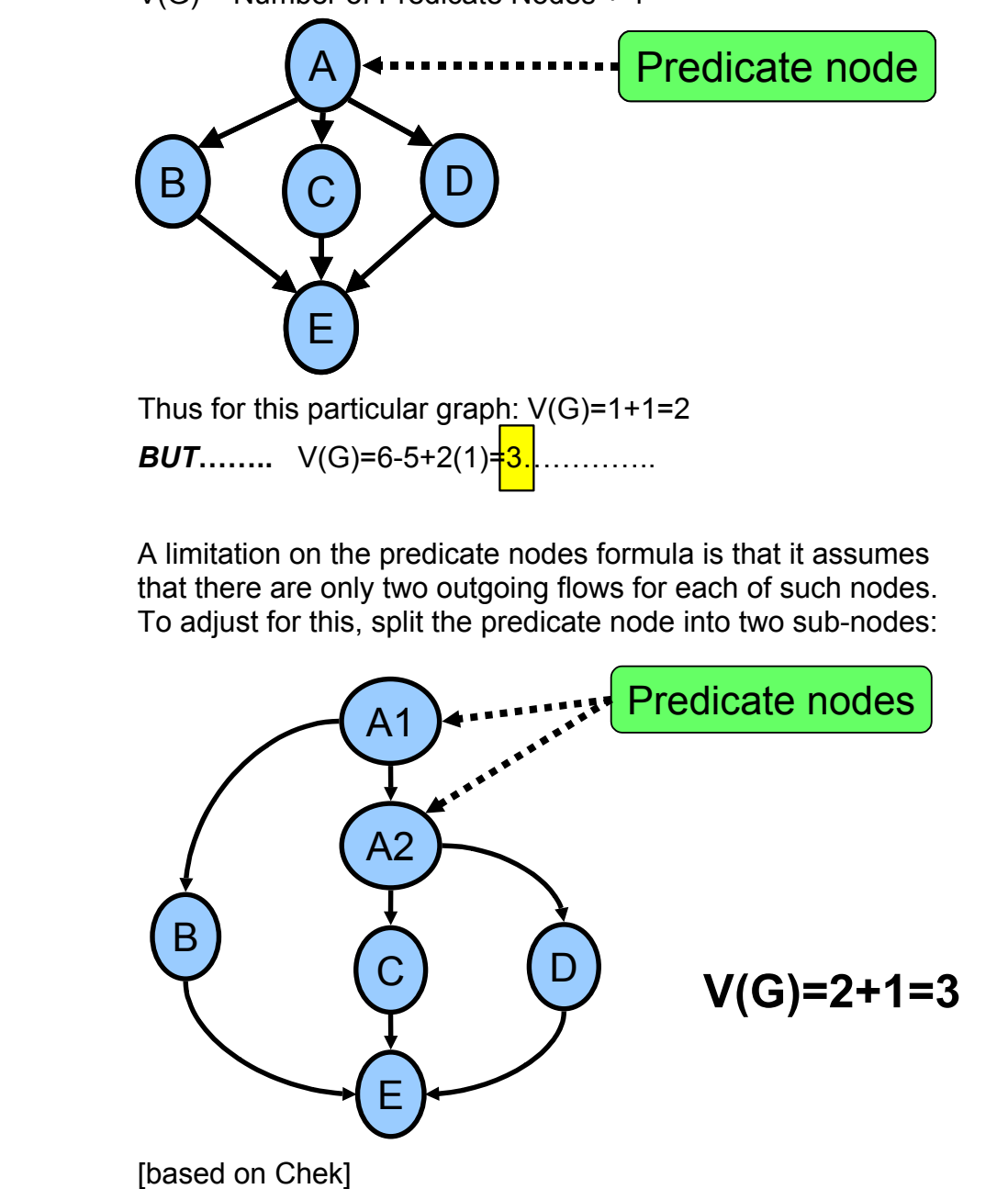

# **Step 2: Calculate Cyclomatic Complexity (cont.)**

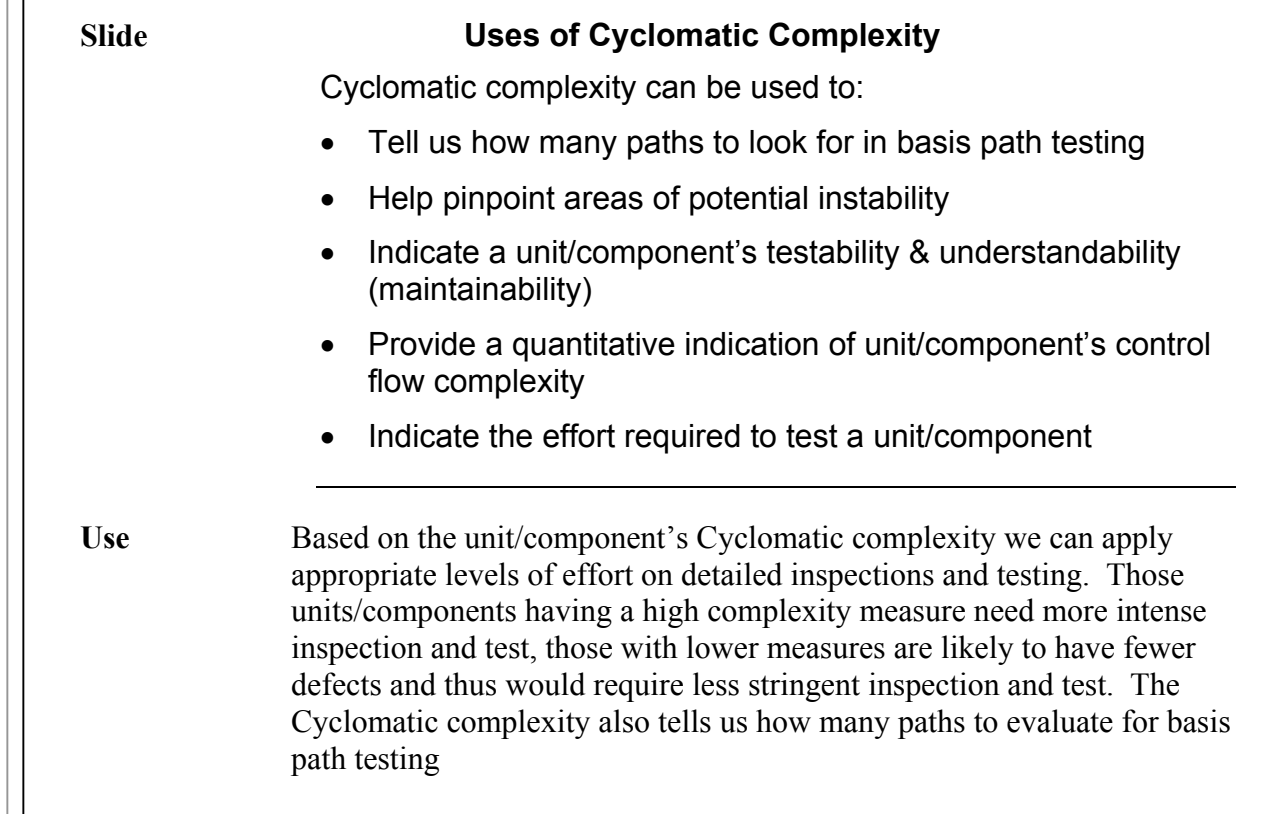

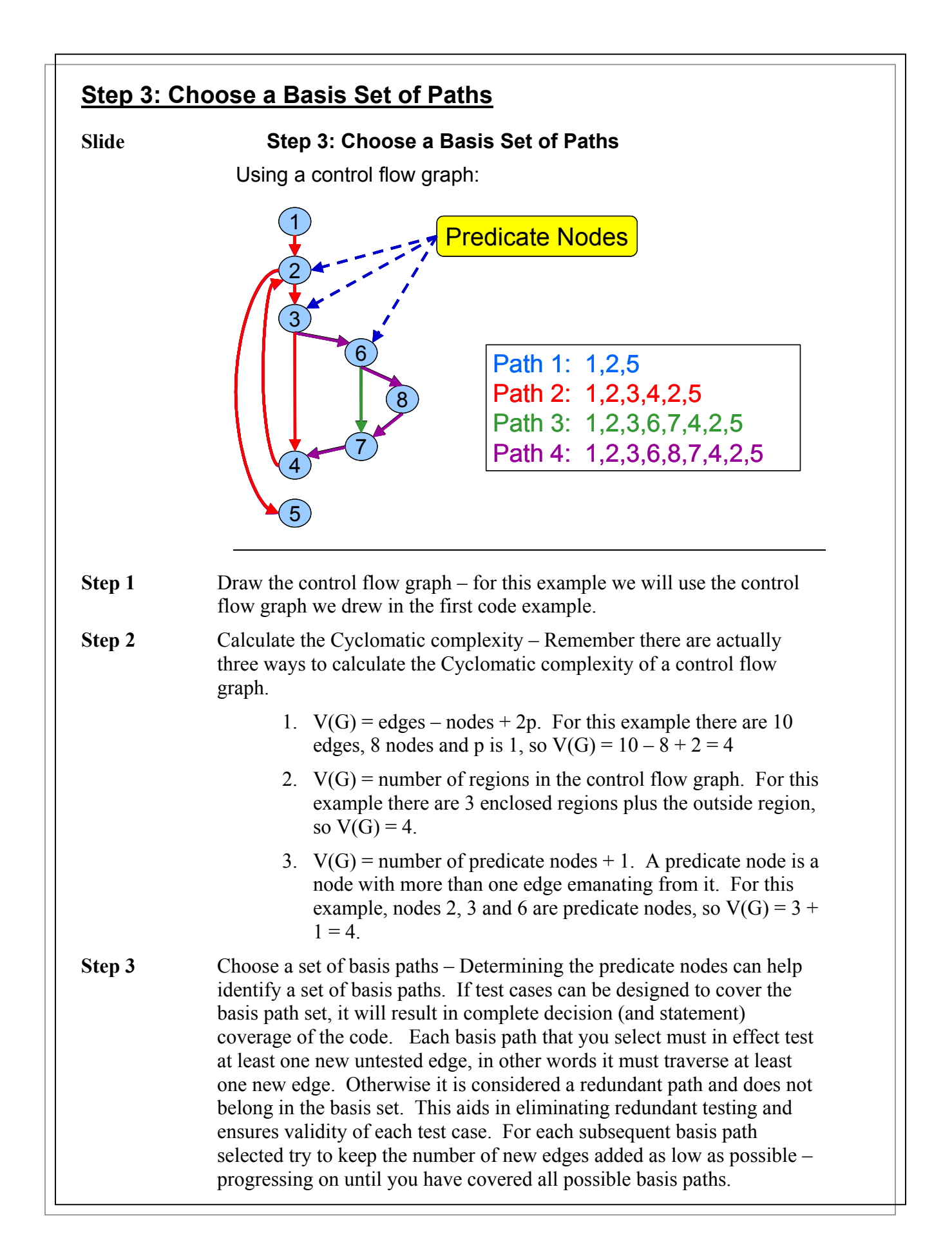

### **Step 3: Choose a Basis Set of Paths (cont.)**

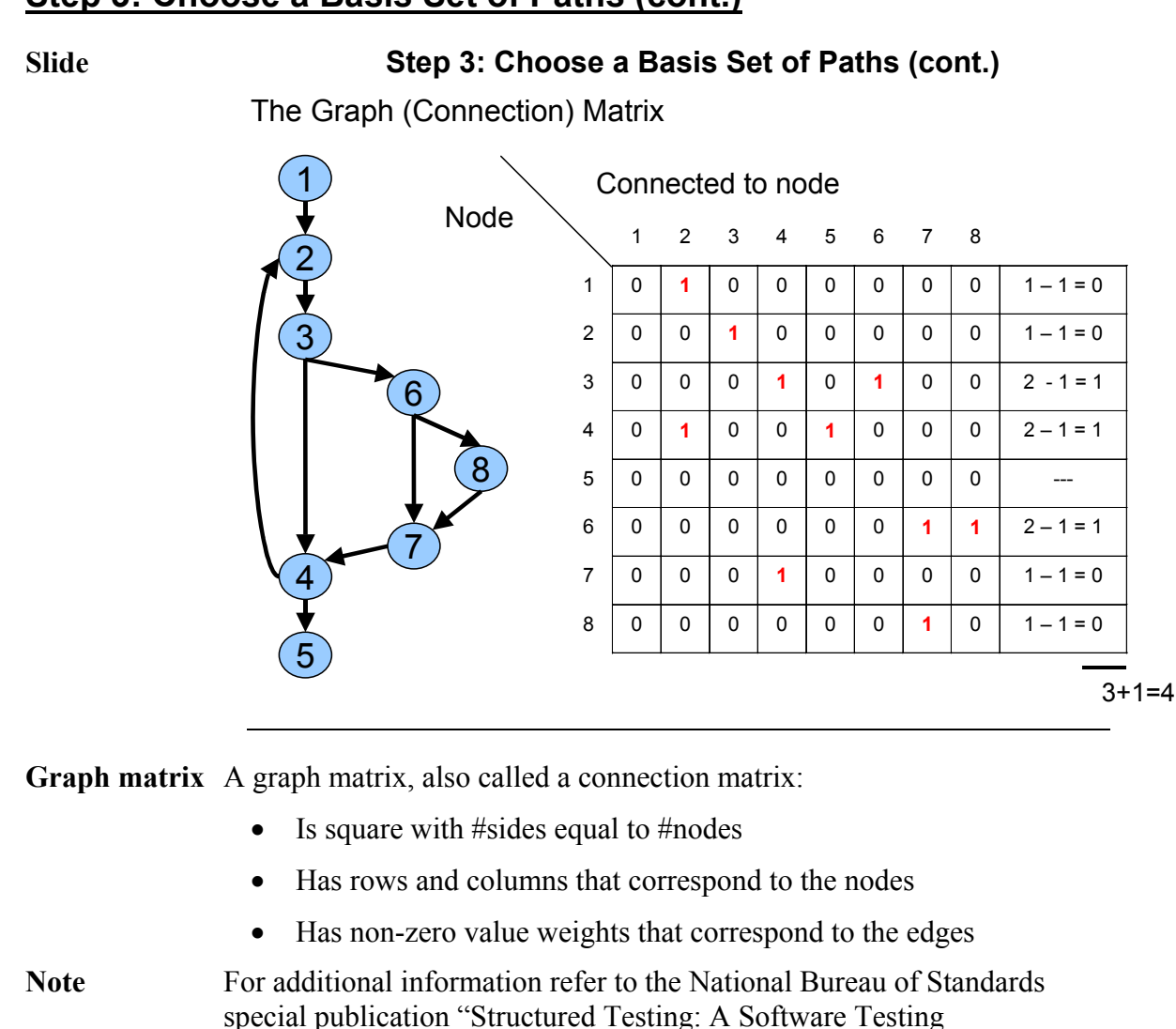

Methodology Using the Cyclomatic Complexity Metric. [McCabe-82] **Link Weight** Can associate a number with each edge entry. In its simplest form, the link weight is 1 (a connection exists) or 0 (a connection does not exist).

Use a value of 1 (indicating that a connection exists) to calculate the Cyclomatic complexity:

- For each row, sum column values and subtract 1
- Sum these totals and add 1

Some other interesting link weights:

- Probability that a link (edge) will be executed
- Processing time for traversal of a link
- Memory required during traversal of a link
- Resources required during traversal of a link

# **Step 4: Generate Test Cases**

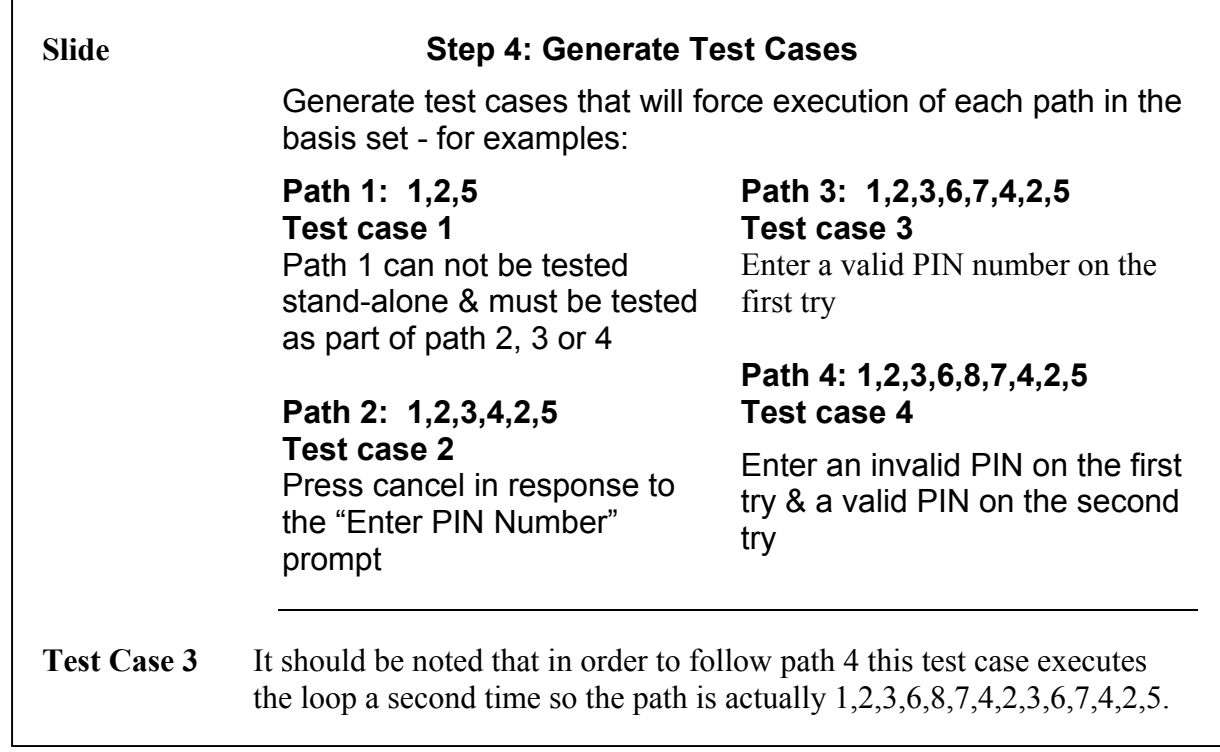

# **Basis Path Testing During Integration Slide Basis Path Testing During Integration**  Basis path testing can also be applied to integration testing when units/components are integrated together McCabe's Design Predicate approach: • Draw a "structure chart" • Calculate integration complexity • Select tests to exercise every "type" of interaction, not every combination This approach can be used to predict the integration test effort before coding begins **Slide Types of Interactions**  Types of unit/component interactions: **Unconditional** Unit/component A always calls unit/component B. A calling tree always has an integration complexity of at least one. The integration complexity is NOT incremented for each occurrence of an unconditional interaction. **Conditional** Unit/component A calls unit/component B only if certain conditions are met. The integration complexity is incremented by one for each occurrence of a conditional interaction in the structure chart. **Mutually** Unit/component A calls either unit/component B or unit/component C (but not **Exclusive** both) based upon certain conditions being met. The integration complexity is incremented by one for each occurrence of a mutually exclusive conditional interaction in the structure chart. **Iterative** Unit/component A calls unit/component B one or more times based upon certain conditions being met. The integration complexity is incremented by one for each occurrence of an iterative interaction in the structure chart. **Unconditional Conditional Mutually Exclusive Conditional Iteration** B | B | B | C | B

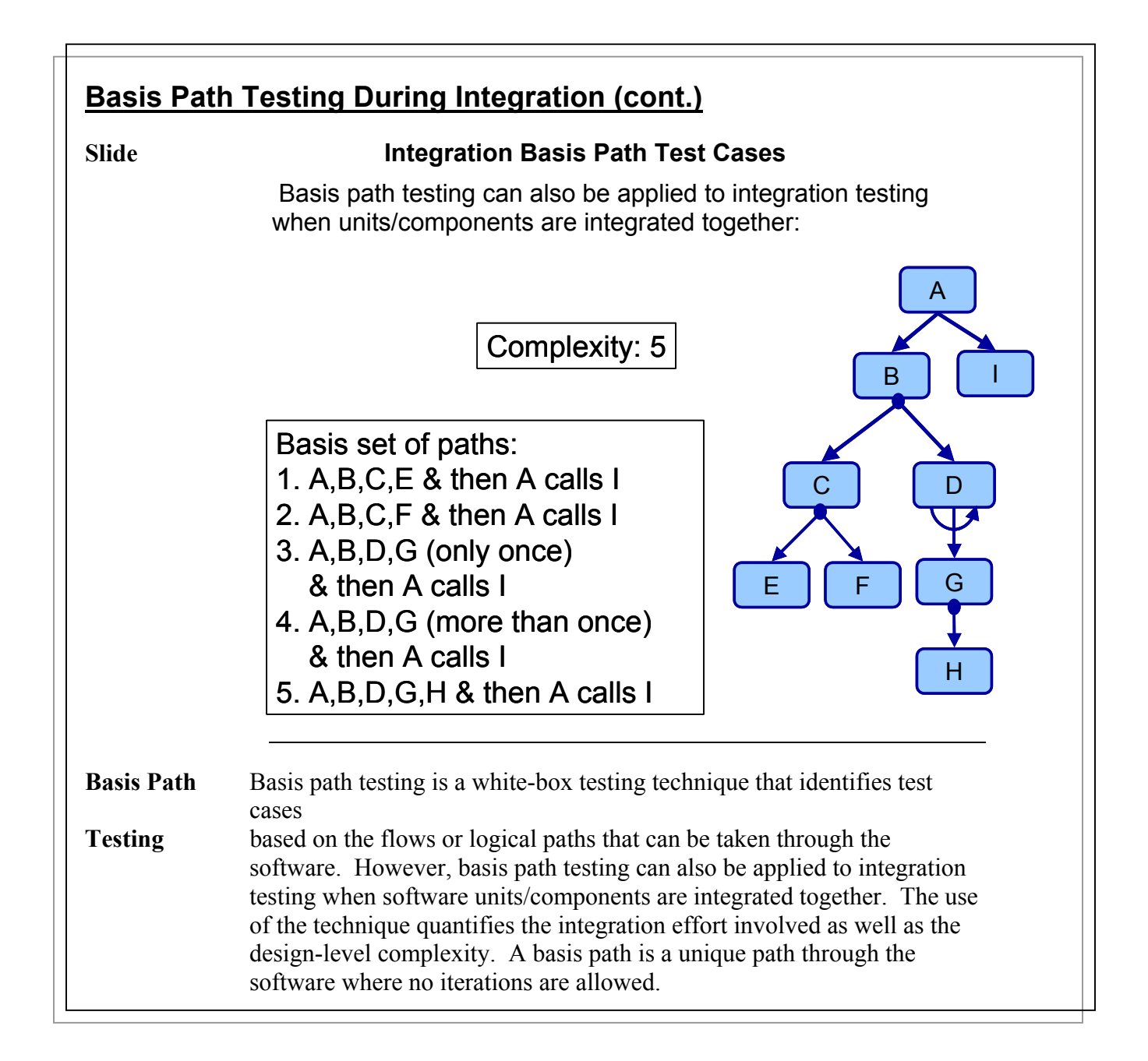

## **Basis Path Testing During Integration – Exercise**

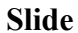

### **Slide Integration Basis Path Testing - Exercise**

Instructions:

1.Calculate the integration complexity for the calling tree

2.Select a set of basis paths to test the calling tree

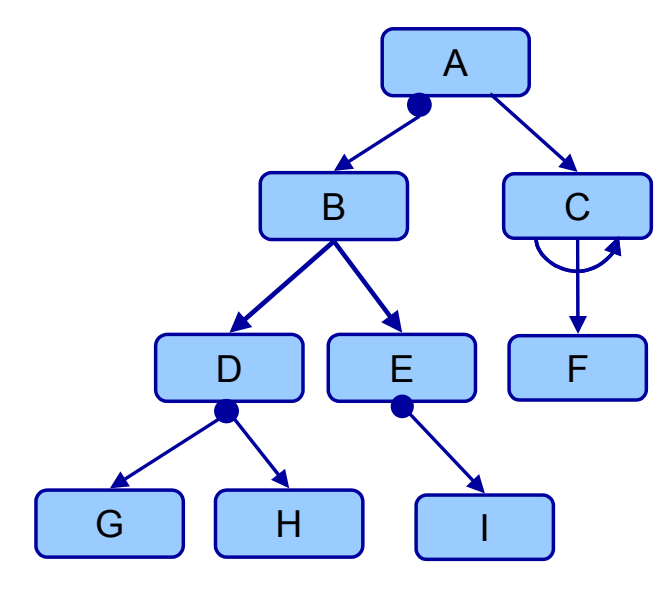

**Integration Complexity = \_\_\_\_\_\_\_\_\_** 

**Basis Paths:** 

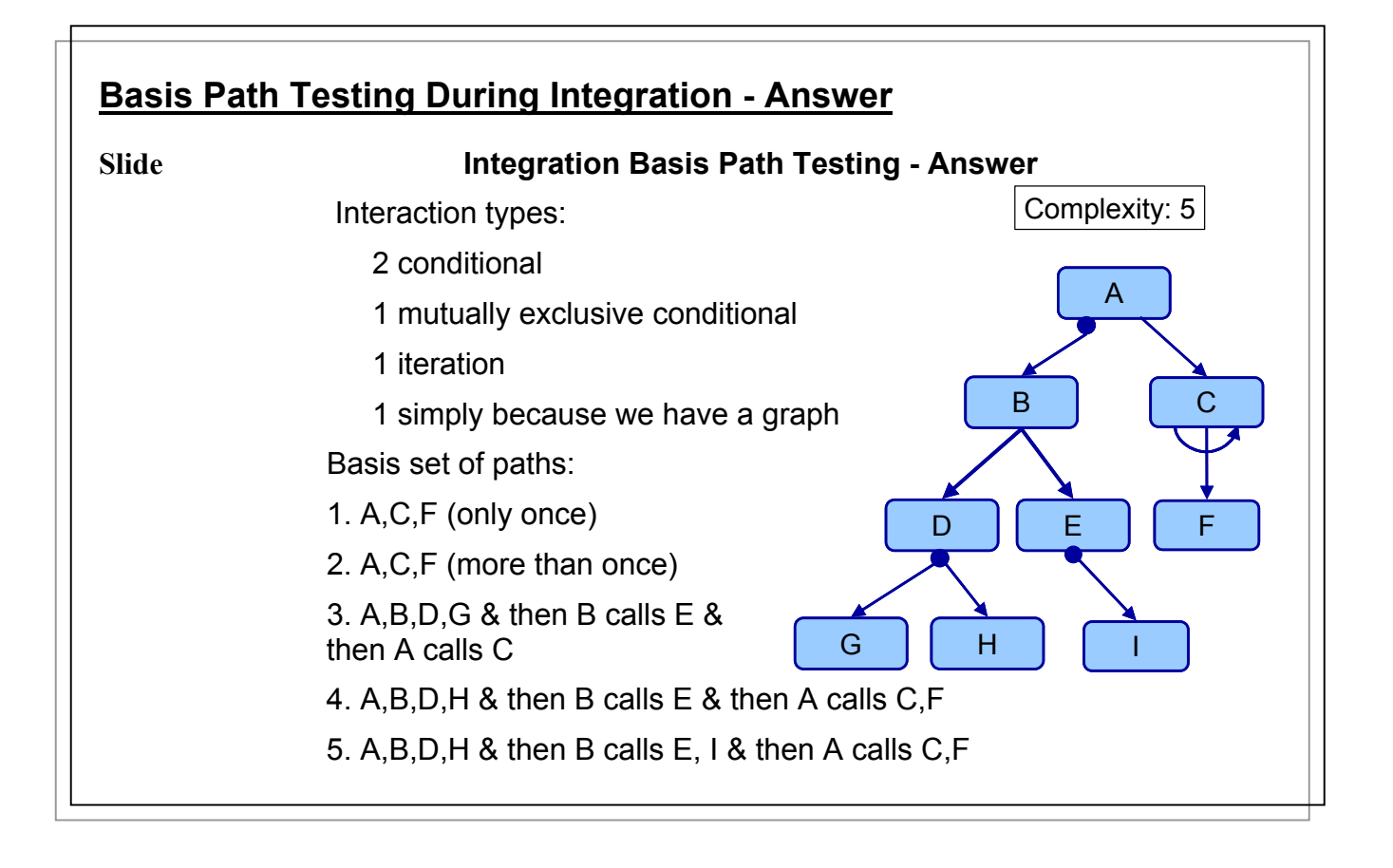

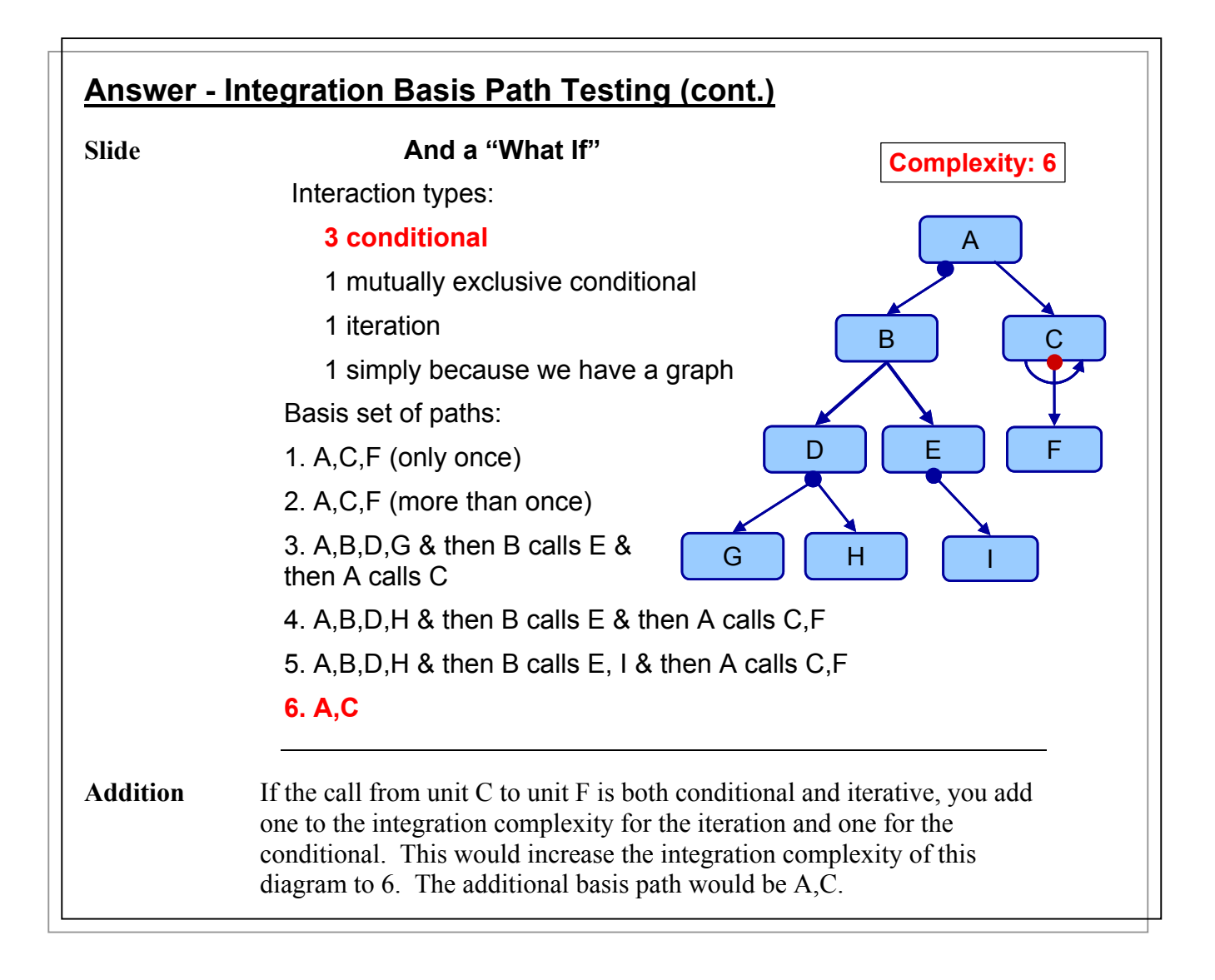

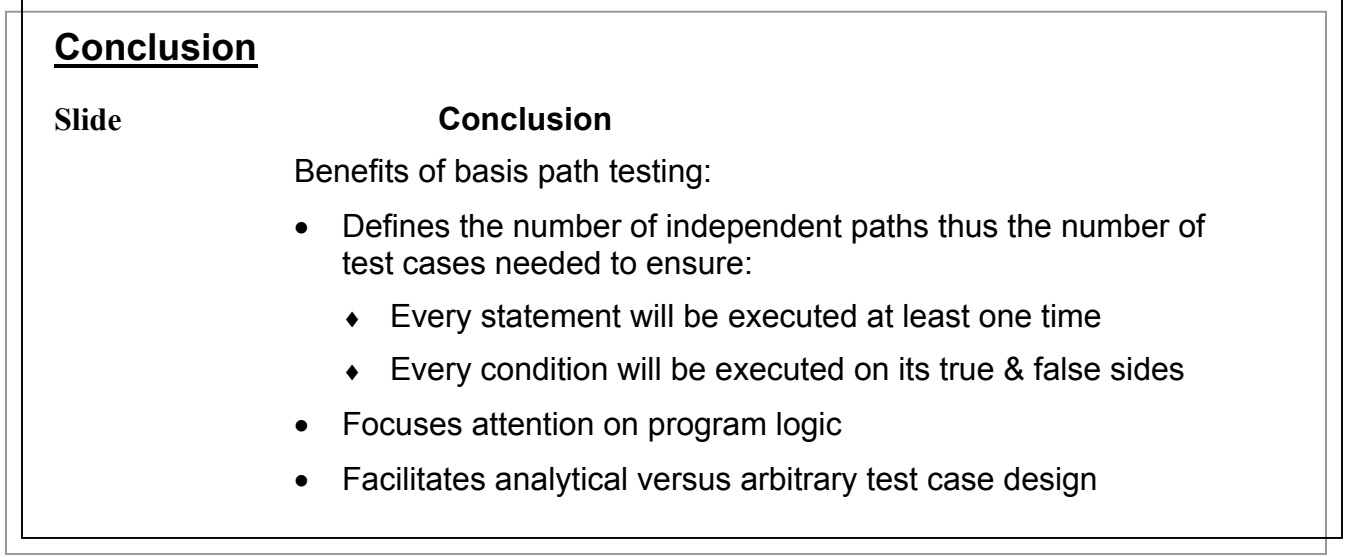

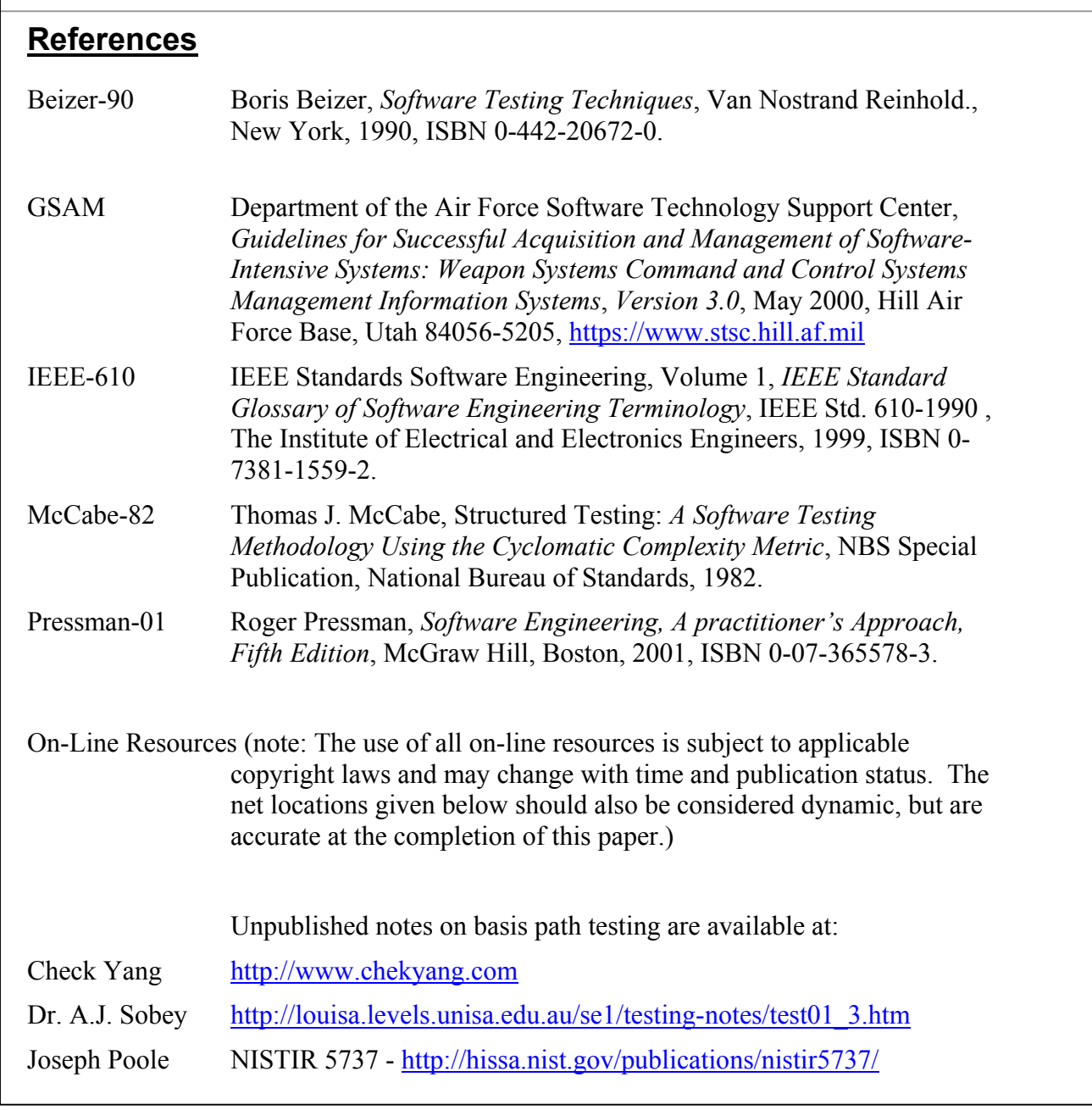

# **Contact Information Slide Contact Information Theresa Hunt IIIC**  $\mathbf{q}$ **1660 Barton St. Longwood, FL 32750 phone: (407) 834-5825 fax: (407) 834-2735 Theresahunt@earthlink.net www.westfallteam.com**